### Principal Component Analysis (PCA)

Foundations of Data Analysis

March 29, 2022

# Example: Iris Data

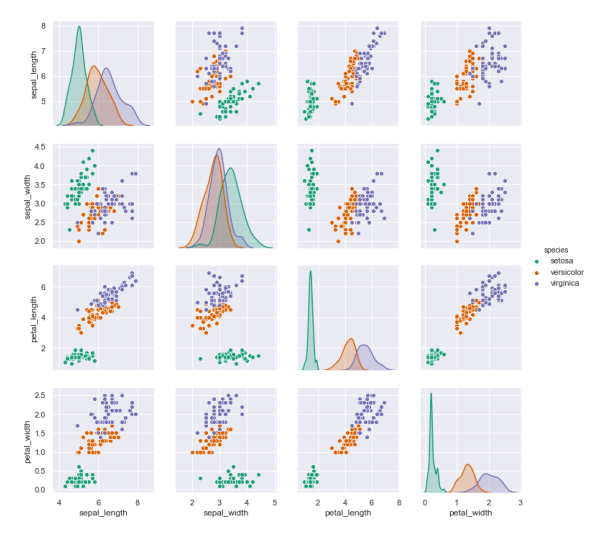

Do we need all 4 dimensions?

### How Many Dimensions Are In Your Data?

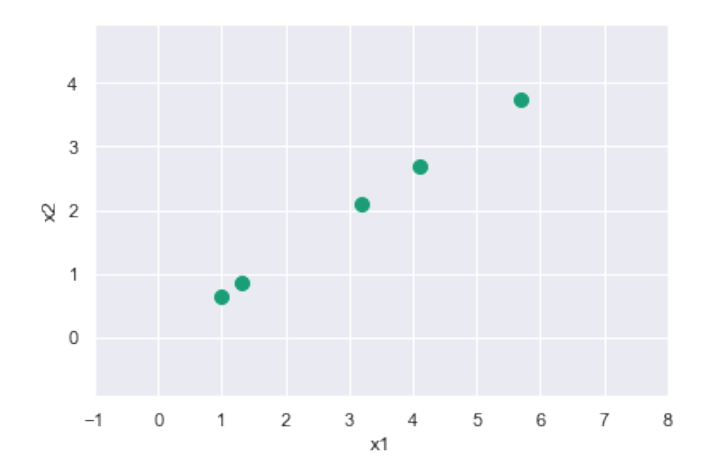

### How Many Dimensions Are In Your Data?

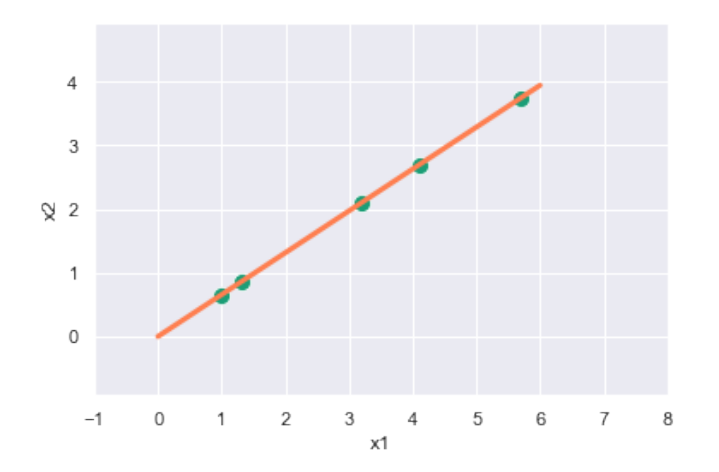

#### **Covariance**

Covariance between two random samples:  $x_i, y_i \in \mathbb{R}$ 

$$
cov(x, y) = \frac{1}{n-1} \sum_{i=1}^{n} (x_i - \bar{x})(y_i - \bar{y})
$$

Measures how *x* "covaries" with *y*

Proportional to correlation:

$$
cov(x, y) = corr(x, y)sd(x)sd(y)
$$

Symmetric:  $cov(x, y) = cov(y, x)$ 

#### Example: Iris Data

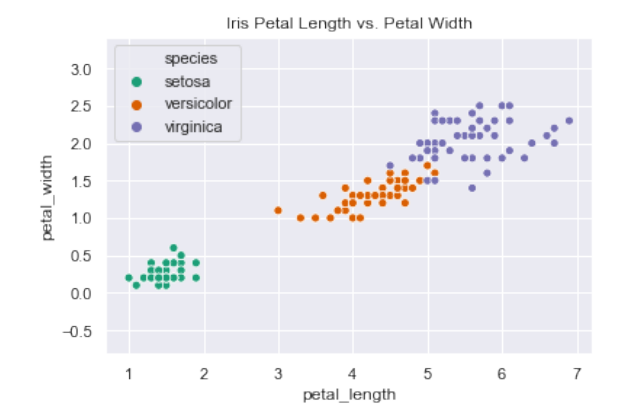

Covariance = 1.2869720000000002 Correlation = 0.9628654314027962 Centering a Data Matrix

Data matrix  $X: n \times d$ 

*n* rows (data points) *d* columns (dimensions, or features)

Mean of data (rows):

$$
\mu = \frac{1}{n} \sum_{i=1}^{n} X_{i\bullet}
$$

Centered data (subtract mean from each row):

$$
\tilde{X}_{i\bullet}=X_{i\bullet}-\mu
$$

#### Covariance Matrix

Sample covariance matrix:

$$
\Sigma = \frac{1}{n-1}\tilde{X}^T\tilde{X}
$$

 $\Sigma_{ij}$  is the covariance between the *i*th and *j*th dimension (feature)

$$
\Sigma_{ij} = \frac{1}{n-1} \sum_{k=1}^{n} (X_{ki} - \mu_i)(X_{kj} - \mu_j) = \text{cov}(X_{\bullet i}, X_{\bullet j})
$$

#### **Properties**

Covariance is **symmetric**: Σ = Σ*<sup>T</sup>*

$$
\Sigma_{ij} = \text{cov}(X_{\bullet i}, X_{\bullet j}) = \text{cov}(X_{\bullet j}, X_{\bullet i}) = \Sigma_{ji}
$$

Covariance is **positive-semidefinite**:

$$
v^T \Sigma v \ge 0
$$

# Example: Iris Data

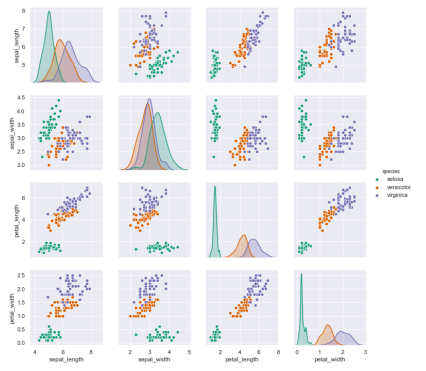

#### Covariance matrix:

$$
\Sigma = \begin{pmatrix} 0.6857 & -0.04243 & 1.274 & 0.5163 \\ -0.04243 & 0.1900 & -0.3297 & -0.1216 \\ 1.274 & -0.3297 & 3.116 & 1.296 \\ 0.5163 & -0.1216 & 1.296 & 0.5810 \end{pmatrix}
$$

#### Eigenvectors, Eigenvalues

#### Square matrix  $A: d \times d$ Eigenvector  $v \in \mathbb{R}^d$  and eigenvalue  $\lambda \in \mathbb{R}$ :

$$
Av=\lambda v
$$

**Meaning:** The transformation *A* is a scaling when applied to *v*

#### Eigenanalysis of a Symmetric Matrix

**Fact:** If A is a  $d \times d$  symmetric matrix, it has *exactly d* real eigenvalues  $\lambda_k \in \mathbb{R}$  (possibly with repeats).

Each eigenvalue  $\lambda_k$  has a corresponding eigenvector  $v_k \in \mathbb{R}^d$ .

The SVD of a symmetric, positive-semidefinite matrix looks like this:

$$
A = V S V^T
$$

- **I** The singular values are the eigenvalues:  $s_k = \lambda_k$ .
- **If** The left and right singular vectors are the *same* and are the eigenvectors, *vk*.

## Principal Component Analysis

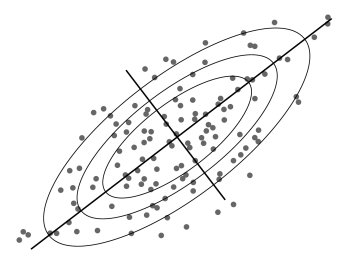

PCA is an eigenanalysis of the covariance matrix:

$$
\Sigma = V \Lambda V^T
$$

- Eigenvectors:  $v_k = V_{\bullet k}$  are **principal components**
- **Eigenvalues:**  $\lambda_k$  are the **variance** of the data in the *v<sup>k</sup>* direction

## PCA Algorithm Summary

**Input:** Data matrix  $X: n \times d$ 

- 1. Compute centered data  $\tilde{X}$
- 2. Compute covariance matrix:

$$
\Sigma = \frac{1}{n-1}\tilde{X}^T\tilde{X}
$$

3. Eigenanalysis of covariance:

$$
\Sigma = V \Lambda V^T
$$

**Hint:** numpy.linalg.eigh computes an eigenanalysis of a symmetric matrix!

#### Dimensionality Reduction

**Goal:** Find a *k*-dimensional subspace, *Vk*, that best fits our data

Least-squares fit:

$$
\arg\min_{V_k} \sum_{i=1}^n \text{distance}(V_k, x_i)^2
$$

**Solution:** Use first *k* principal components:

$$
V_k = \text{span}(v_1, v_2, \ldots, v_k)
$$

#### Maximizing Variance of Projected Data **Fact:** PCA finds dimensions that maximize variance

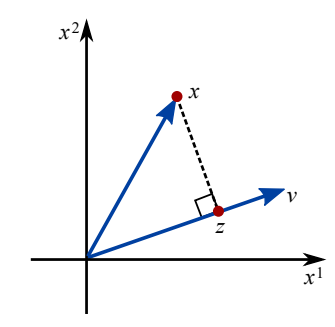

Given direction  $v \in \mathbb{R}^d$ , with  $\|v\| = 1$ , project data point  $x \in \mathbb{R}^d$  onto  $v$ :

$$
z = \langle v, x \rangle
$$

# Maximizing Variance of Projected Data

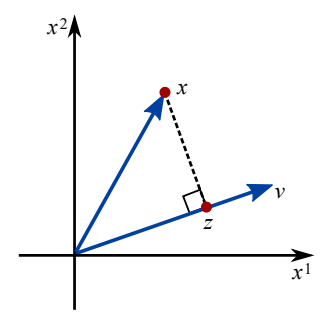

Given mean-centered data, *x<sup>i</sup>* , first principal component,  $v_1$  maximizes variance:

$$
v_1 = \arg\max_{\|v\|=1} \sum_{i=1}^n \langle v, x_i \rangle^2
$$

#### PC's as Rotation

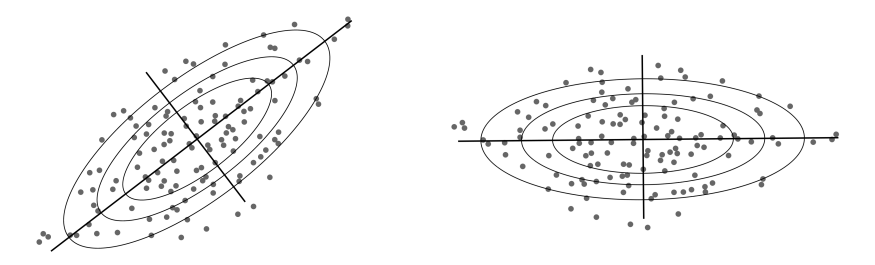

*X Z* The principal components matrix, *V*, acts as a rotation:

 $Z = XV$ 

Columns of *Z* are new coordinates, called **loadings**

# Example: Iris Data

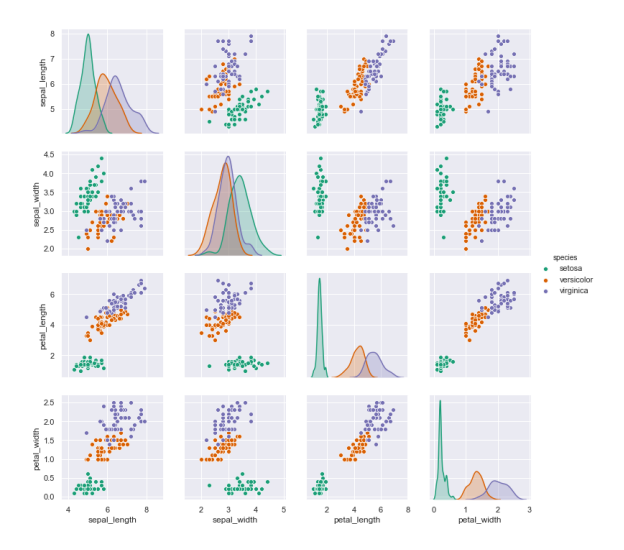

#### Example: Iris Data PCA

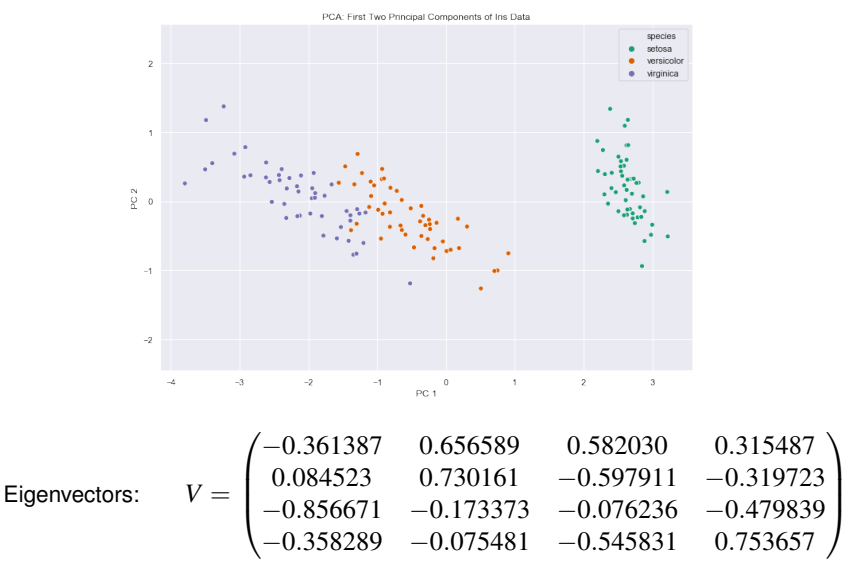

Eigenvalues:  $\lambda = (4.22824171$ 0.24267075 0.0782095 0.02383509)

### Scree Plot: Eigenvalues (Variance)

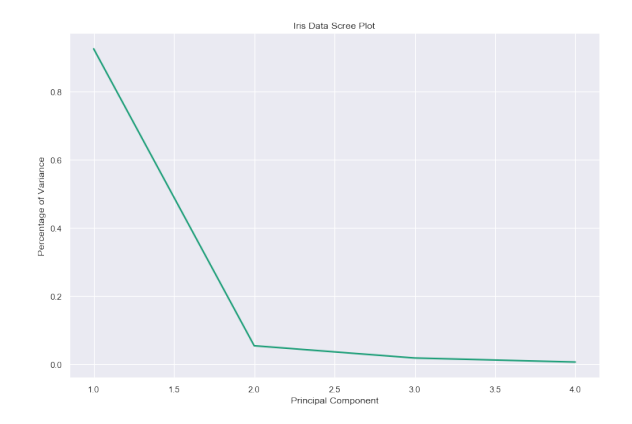

Horizontal axis: which principal component (index *k*) Vertical axis: proportion of variance:  $\frac{1}{2}$  $\lambda_k$ *d j*=1 λ*j*